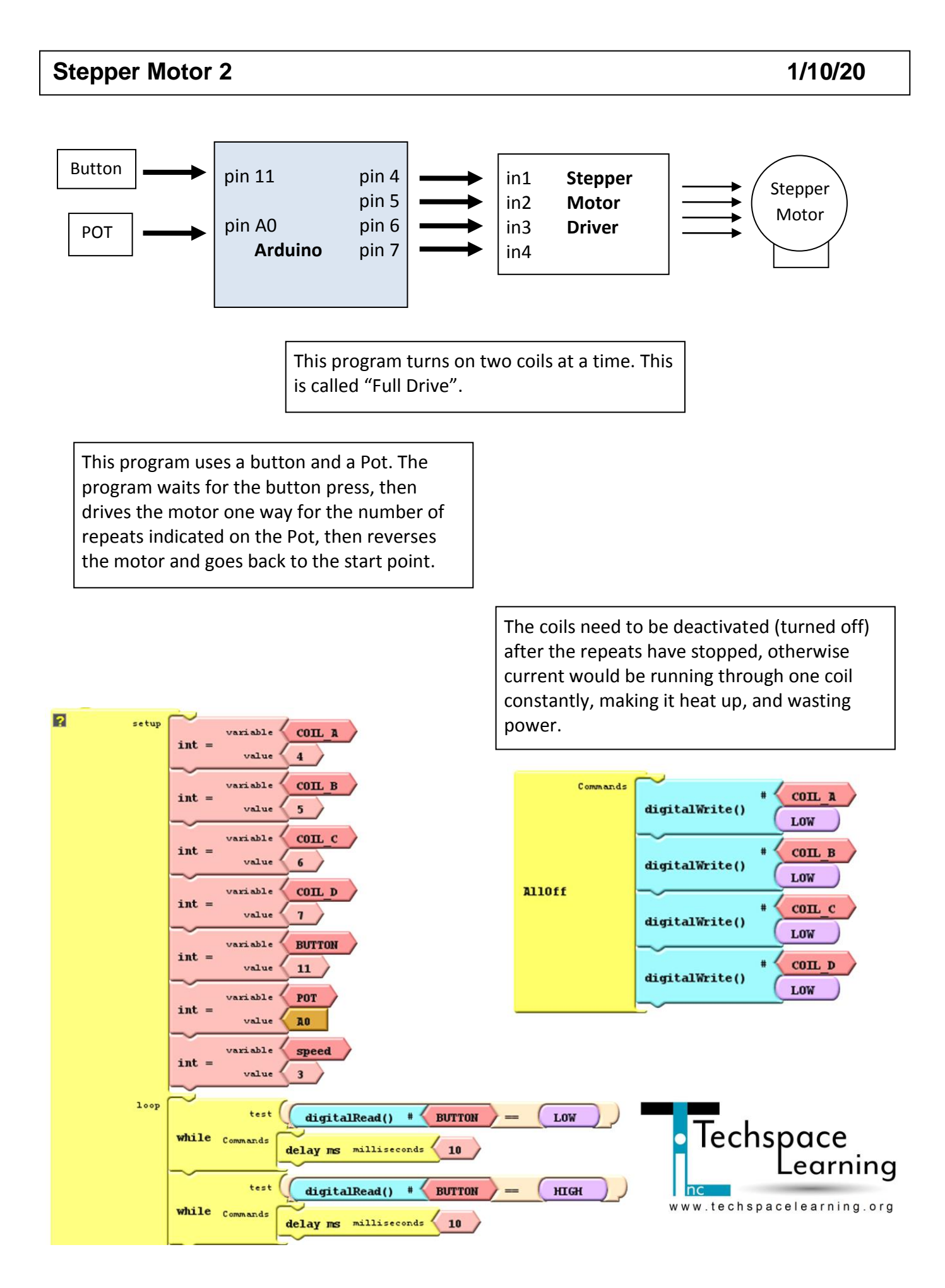

## **Stepper Motor 2 1/10/20**

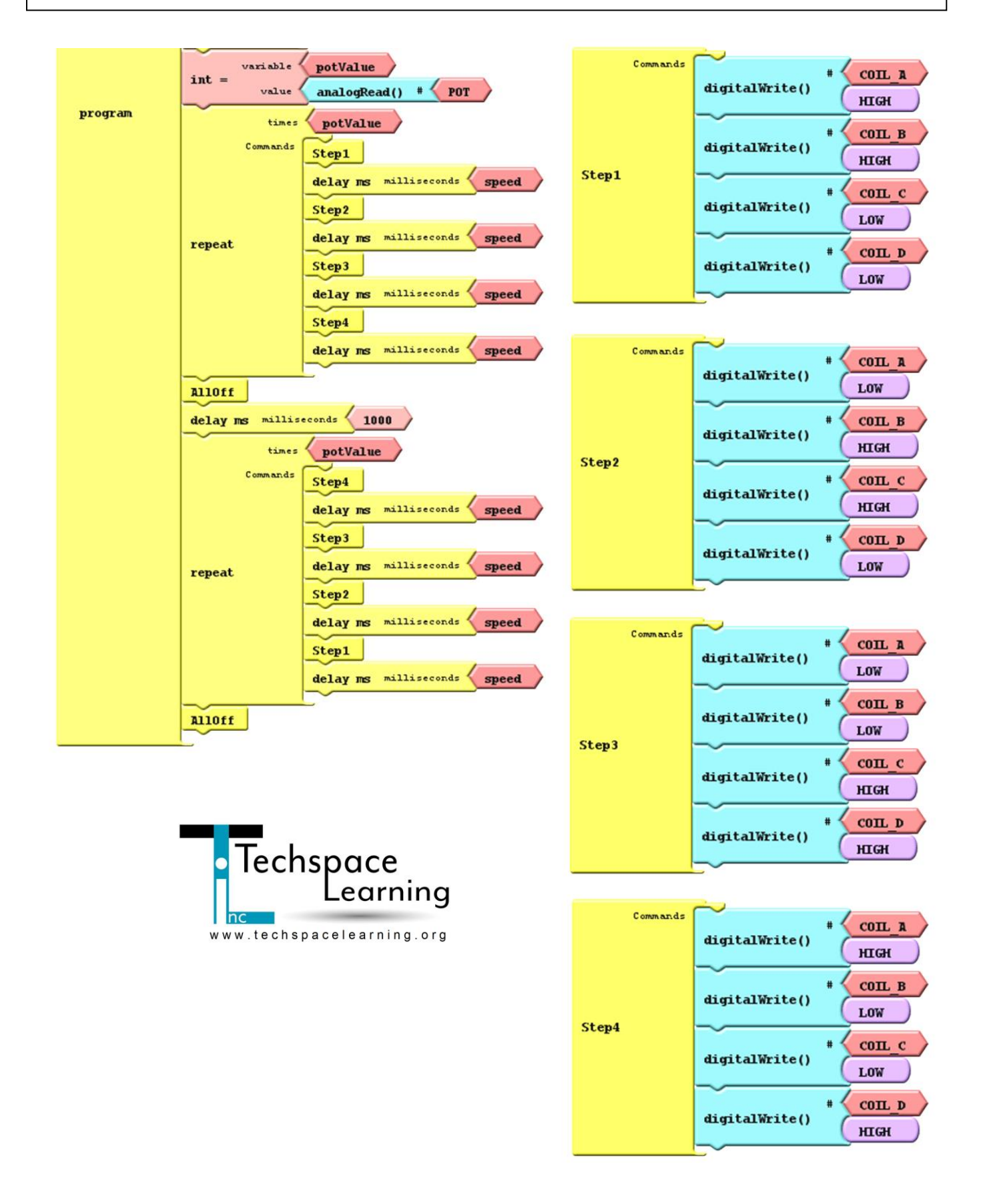